### **Organization Logo**

### **Logo + Type + Abbreviation**

For situations larger than 3":

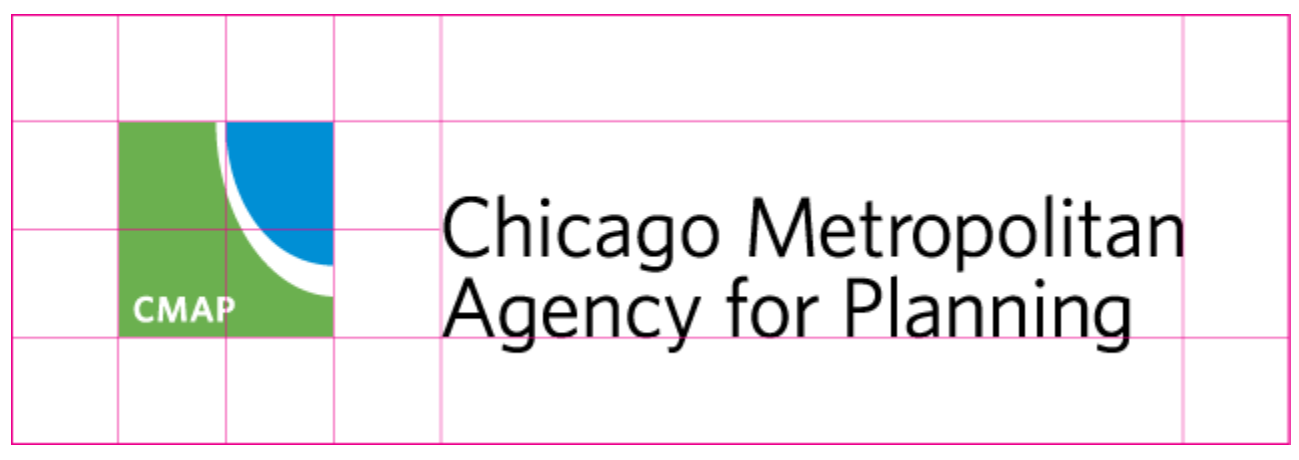

### **Logo + Type**

For most situations:

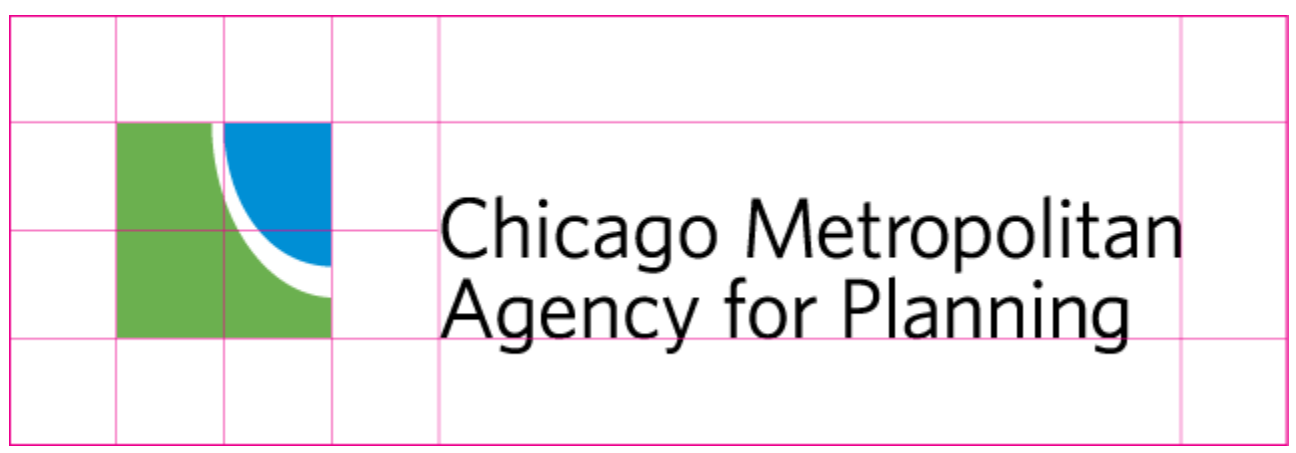

### **Logo + Abbreviation**

In small situations (less than 1") or in secondary marks:

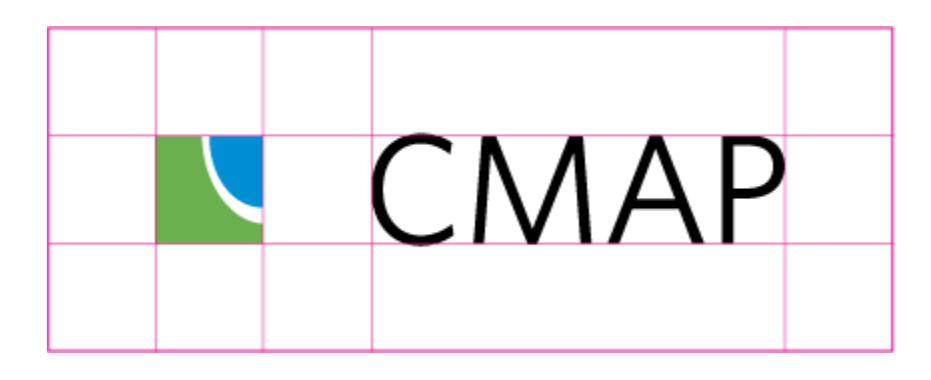

## **GO TO 2040 Logo**

There is a guides layer (illustrated in pink) that shows the recommended margins for each mark. Do not position any artwork any closer than this margin.

### **GO TO 2040**

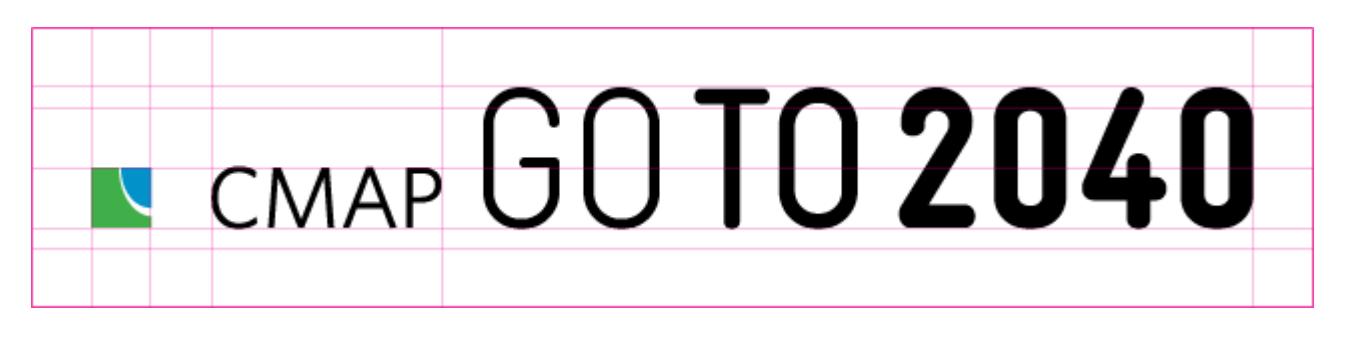

### **Color Palette**

Below are the colors for the CMAP Identity. Note that 4-color process (CMYK), Pantone (PMS), and web (HEX) equivalents are listed. The primary colors are GREEN and BLUE, along with GOLD and RED accents to be used sparingly. Row 2 is the default palette, and the CMAP Logomarks use that GREEN and BLUE.

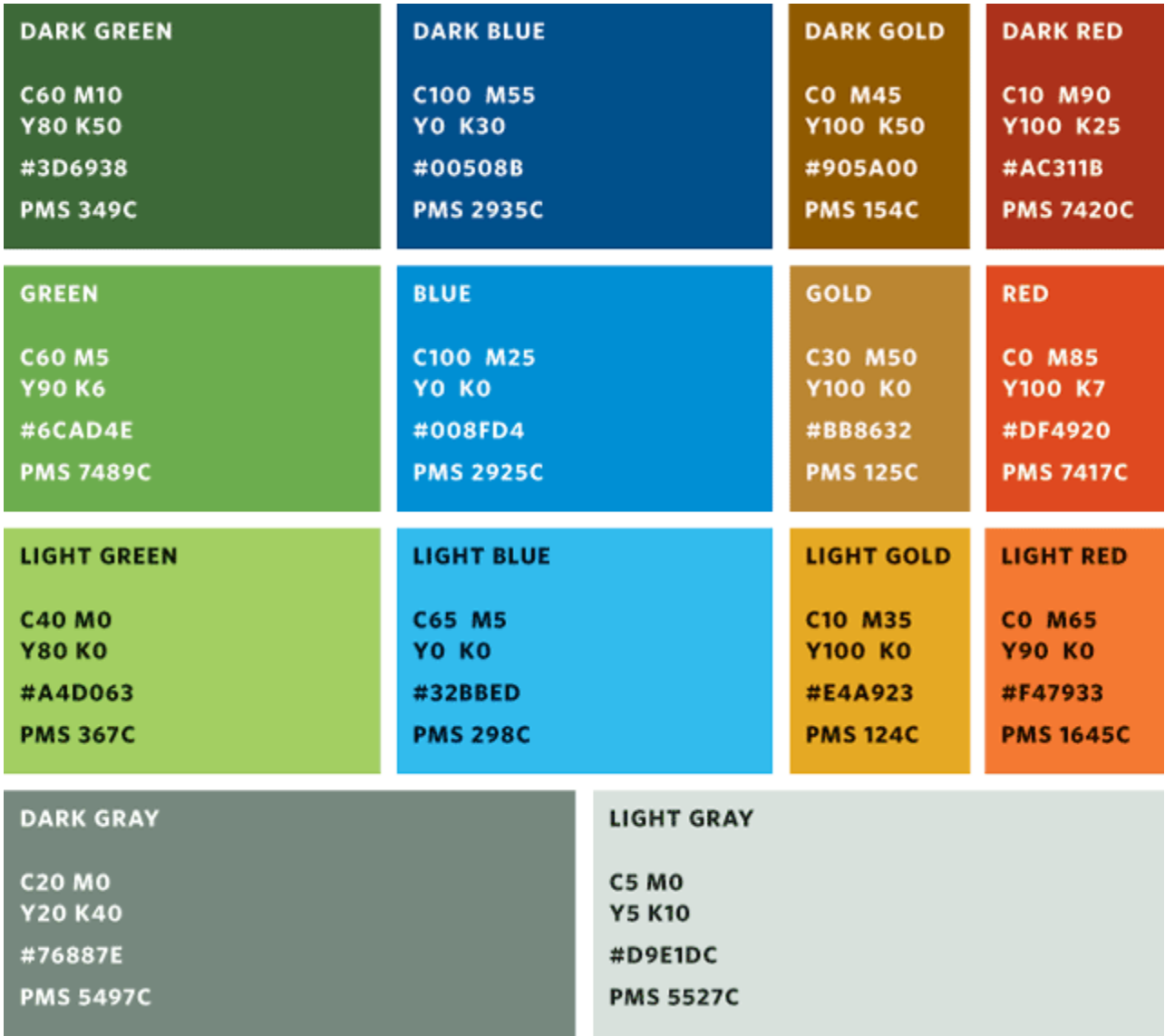

### **Color Combinations**

When selecting which colors to use from the entire palette, consider color sets of 3: i.e a dark and a middle value (such as dark green and green) and a complementary light value (such as light red).

### **GOTO2040 Combinations**

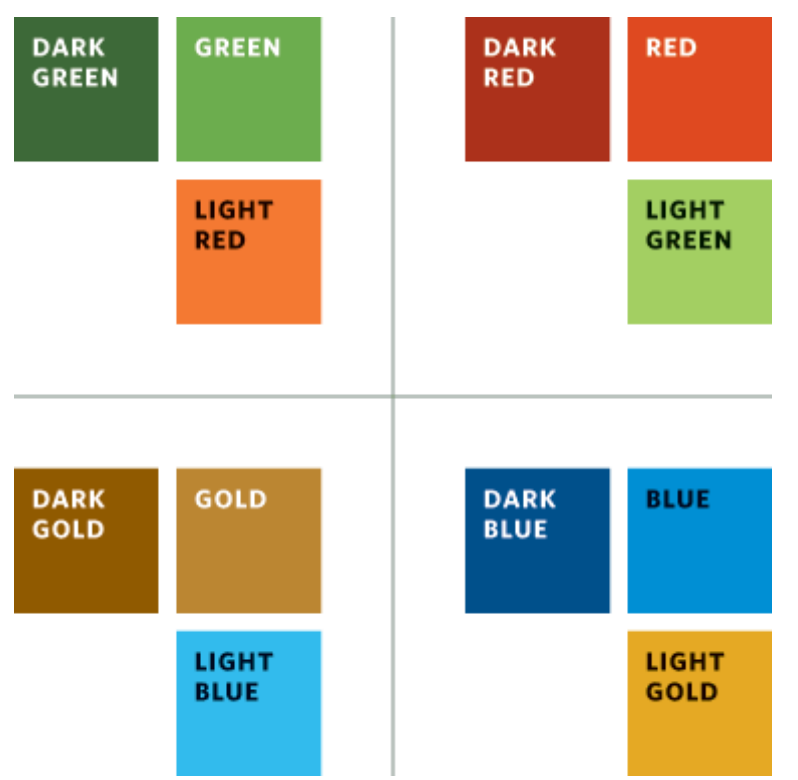

A chart below illustrates which combinations to choose.

These combinations can be coded to specific sections, if there are 4 divisions or less. For the GOTO2040 plan, use the following combinations with the following sections:

### **Livable Communities: Creating a Sense of Place**

Blue / Light Gold

**Regional Mobility: Getting Around**

Green / Light Red

**Human Capital: Learning and Innovating**

Red / Light Green

**Efficient Governance: Achieving Transparency**

Gold / Light Blue

### **Typefaces**

Below is information about the typographic families that make up the CMAP identity. Each typeface has its own distinct voice, so using them in the proper manner is key to preserving the brand. For questions about what typeface to use in what situation, please reference Type Styles

### **CMAP Sans: The Informational Voice**

CMAP Sans is the primary typeface for the CMAP identity. It is the informational voice of CMAP, and can be used for headlines, captions, accent paragraphs, pull quotes, statistics, information graphics, and more. Available weights include bold, bold italic, italic, light, light italic, and regular.

**CMAP Sans** ABCDEFGHIJKLMNOPQRSTUVWXYZ abcdefghijklmnopqrstuvwxyz 1234567890!@#\$%^&\*()\_+{}[];,.

**CMAP Serif: The Editorial Voice**

CMAP Serif is the secondary typeface for the CMAP identity. It is the editorial voice for CMAP, expressing opinions and ideas. It should also be used for longer text situations such as essays, reports, and plans. Available weights include bold, bold italic, italic, light, light italic, and regular.

### CMAP Serif ABCDEFGHIJKLMNOPQRSTUVWXYZ abcdefghijklmnopqrstuvwxyz 1234567890!@#\$%^&\*()\_+{}[];,.

**CMAP Sans SC + CMAP Serif SC**

As a compliment to both the sans and serif families, some Small Caps (SC) typefaces are included as well for titling, folios, captions, labels, and headers. Available weights include sans bold, sans light, sans regular, serif bold, serif light, and serif regular.

CMAP SANS SC + SERIF SC ABCDEFGHIJKLMNOPQRSTUVWXYZ ABCDEFGHIJKLMNOPQRSTUVWXYZ  $1234567890!(@#$%^*s*()-+{}11];$ ABCDEFGHIJKLMNOPQRSTUVWXYZ ABCDEFGHIJKLMNOPQRSTUVWXYZ 1234567890!@#\$%^&\*()\_+{}[];,.

**CMAP Display**

CMAP Display should be used very very sparingly, if at all. Acceptable applications include large numbers or statistics (particularly relevant to the GOTO2040 brand). Please contact CMAP"s Graphic Designer before considering its use. Available weights include bold, semibold, light, and regular.

### **CMAP Display** ABCDEFGHIJKLMNOPORSTUVWXYZ abcdefghijklmnopqrstuvwxyz  $1234567890$  !@#\$%^&\*()\_+{}[];

### **Type Styles**

Below are approved type styles for the CMAP identity. Further styles will be added, so be sure to continue to check in to this page for a more updated set.

#### **Contents**

- Appropriate Voice
- Body Text
- **Headlines**
- Lead Ins
- Lists
- **Captions**
- GO TO 2040
- Inline Styles

#### **Appropriate Voice**

At the most basic level, CMAP Sans is used for "informative" voice, and CMAP Serif is used for "editorial" voice. As the CMAP identity balances very technical recommendations with messages for social good, it is important to use both of these very different typefaces to help distinguish between the two voices.

CMAP Sans SC and CMAP Serif SC are available as well for captioning and inline (within a paragraph) captions, bylines, etc.

**Do not use CMAP Display for any of the styles outline below**: ask the graphic designer at CMAP before proceeding.

### **Body Text**

For most body copy, use 9 pt/12 pt CMAP Serif. This setting allows for a comfortable "editorial" voice for long text documents that is easy to read for long periods of time.

For shorter body copy, 9 pt/12 pt CMAP Sans is also available for an alternate, more 'informative' voice.

ut officil essum ullit eum quis et maximus dolessit precat aditatum a inus nonesequas eaqui nos escim asse sunturio corestr upienda dolor sinveles dem eatur?

Beriani siminveles molupta dolumquatur sed magnimp orecte rem es sae etur ariatur? Quiatur magnimi libusam qui utatio il eum faccumqui ommolup tatiis voloribus aut qui cone ide del in cus min cumqui optatia doluptam, sunt as eatis esedi ut min pra accument, similissima

volorepudant quunt ullite pra doluptat. ficiuntus velentota velloreprese verest atur, qui dus, ipsam es atio odis qui custiat lab ipsant. Perumquo ditaqui ommos resto mil ma ad es aut fugit qui venducipic tem eum ut officil essum

#### **Headlines**

Headline styles are available in both serif and sans serif typefaces, and can be used in any weight or style. Remember: if using a size 24pt or greater, be sure to set the type size and leading to the same value (i.e. 24pt / 24pt).

### Ur aute voluptat aspe digni sequia in et fug itatque dolesti ncturestor as vidicie net quireseditaqui kjhakd.

Beriani siminveles molupta dolumquatur sed magnimp orecte rem es sae etur ariatur? Quiatur magnimi libusam qui utatio il eum faccum ommolup tatiis voloribus aut qui cone ide del in cus min cumqui optatia doluptam, sunt as eatis esedi ut min pra accument, similissima nostibus

# *Future Th* for the nes is key for s

#### **Lead Ins**

If you need to emphasize the first paragraph of a section, use a 12 pt/16 pt CMAP Sans Bold or 12 pt/16

#### pt CMAP Serif.

Beriani siminveles molupta dolumquatur sed magnimp orecte rem es sae etur ariatur? Quiatur magnimi libusam qui utatio il eum faccumqui ommolup tatiis voloribus aut qui cone ide del in cus min cumqui optatia doluptam, sunt as eatis esedi ut min pra accument, similissima nostibus.

Et dolluptiam voluptate et as re sitatis remquosto expelit lab int et undis si bea dolor molo cum harios aut aut rem fugia simagni aectur, cus maios et velit provitate preiure, quame ped minulparum exere et is qui alitaspe voluptaque escillicim quatum facimpor sitis nonsequis molum quiae non commolupta soloresedi temodit asitaqu untumquatiis everissimus sam nonsequam es molore veliquo dolorem rerferuption earibus et, isquunt poresti aut re sendam nonsequossi venditiis delici cus aborion nisinia

poreptatur aut eater Peditas vernatem et lit atempor rem sunt esed quo m rensumeron quon and pel essimilla iumet volecessi perion num sum nis que dolorenditis abo rehendi $\bm{r}$  rehendis volupta tiorpor sum, s sum atus. Peditas vernatem et *rempeliant?* 

iumet volecessit dol rempeliant?

Beriani siminveles molupta dolumquatur sed n Hillab ipsum sincim sam esequisqui sitisi rem es sae etur ariatur? Quiatur magnimi libusa autemquo doluptam arumet molestiis am eum faccumqui ommolup tatiis voloribus aut q cus min cumqui optatia doluptam, sunt as eatis

#### **Lists**

There are 3 list styles to choose from: *List*, *List Numbered*, and *List Bulleted*.

Use *List* is you are representing a series of thoughts that are longer than simple statements.

Volorum non plibus porumquam quo voluptaspit re verum veliquatio el inusa quiasi si ATIS NUM QUI IS RATIONEM.

Sitis andis eos illoreste poreptatur aut eate velit modicimil cum, con nobit facculpa vel int quam asperepta cum.

Les il ipistrum volorios rem sunt esed quo millandior ad ma repudam apiciat emollabo.

Emo vid eaquasi niendant aut prerum ea denda sandias pe odigenduciis molor accus explissequi que dolorenditis abo solupta tiuscim ea simusam aut eaquae et et experat acep

Et re alit plia nonesto optaque intibus qui re nihicius none ommolorpor alia volupta volor ALICIUM AUT VELIGNIME EAT

Use List Bulleted for statements that are less than one line or one sentence.

Et re alit plia nonesto optaque intibus qui re nihicius no ommolorpor alia volupta volor alicium aut velignime ea magnim everum eventiaepe illenit pa dolorec usandis ibersperum, optae que qui vero omnis ut lab ilique com dus repro estia volo est, tem rem ate et que eos ellupta

- Uciunt dolorep eliberio vent.
- Deleserum ad quae voloreh endiora erfersperat elle
- Alitis quisci toreper aerisse diciistin plignim aximili
- Endebis cum cus vent et expelessin repudae ctincte
- Uciunt dolorep eliberio vent.
- Deleserum ad quae voloreh endiora erfersperat el e
- Alitis quisci toreper aerisse diciistin plignim aximilli
- Endebis cum cus vent et expelessin repudae ctincte

Use List Numbered for statements that require a sequence. Note that the numbers are smaller (sized to the x-height of the sentence text) and that they align flush left separate from the sentence text.

r ariatur? us aut qui cument, tis gia simagni *qui alitaspe* molupta lore veliquo *renditiis* n autemperit osamus

- Qui simo eatem nusant offica 1 cepella dolecum que laccupta
- Fugiam comnimi nctur?  $\overline{2}$
- Udam eaquis simet fuga. 3
- 4 Edis estis demporporror maxi milibusandis dolorpo
- 5 Edis estis demporporror maxi milibusandis dolorpo
- Qui simo eatem nusant offica 6 cepella dolecum que laccupta

### **Captions**

Captions are also available as 6.5pt/8pt Bold for either the Sans or Serif typefaces. Use these for photos, insets, footnotes, or table captions.

t as eatis esedi ut min pra lique expedit, tet dolluptiam pelit lab int et undis si fugia simagni aectur, cus ped minulparum exere quatum facimpor sitis pta soloresedi temodit i nonsequam es molore et, isquunt poresti aut re us aborion nisinia num rae

Peditas vernatem et lit atemporae res aut ent p essimilla iumet volecessit dolut rehendis volup sum, senduciist rempeliant. Ullabo. Evenden d volorepudant quunt ullite pra doluptat.ficiunti velloreprese verest atur, qui dus, ipsam es atio custiat lab ipsant

se magnist et is et et debit

am

∣uam,

ABOVE / Ed minulpmmolup tatiis volo in cus min cumqui optatia doluptam, : pra accument, similissima nostibus e dolluptiam voluptate et as r

**GO TO 2040** 

At times, you will need to refer to the name of the GO TO 2040 plan within a paragraph of text. To allow it to comfortably fit within a paragraph texture, be sure to size it to the x-height of the surrounding paragraph, and set it in a bolder weight. You can choose either CMAP Sans Bold or CMAP Serif Bold, as illustrated.

### The GO TO 2040 plan calls for the federal government, the State of Illinois, transit agencies, and local governments to deve innovative financing to support a worldtransportation system for this new cent

#### **Inline Styles**

Italics, bold, or smallcaps in serif or sans can be used to emphasis text within a paragraph.Beriani siminveles molupta dolumquatur sed magnin $BERTANI$  SIMINVELES MOLUP' Quiatur magnimi libusam qui utatio il eum faccumqu cone ide del in cus min cumqui optatia doluptam, sunt as ariatur? Quiatur magnimi libu similissima nostibus est delique expedit, tet dolluptia remquosto expelit lab int et undis si bea dolor molo caut qui cone ide del in cus mir aectur, cus maios et velit provitate preiure, quame pe accument, similissima nostib soloresedi temodit asitaqu untumquatiis everissimu sitatis remquosto expelit labi dolorem rerferuption earibus et, isquunt poresti aut delici cus aborion nisinia num rae eiumet dolecto tori simagni aectur, cus maios et V aut veliae dit lam, quam ad quae ad milit, conse magn ratum nulparuntia verfernatis doluptaerae verspis et**qui alitaspe voluptaque escill**i

### **Grid Usage**

Grids are constructed of columns and rows, and provide structure around which designs are built.

### **6 Columns**

All publications should be built around a 6 column grid with a slight gutter (1/8"):

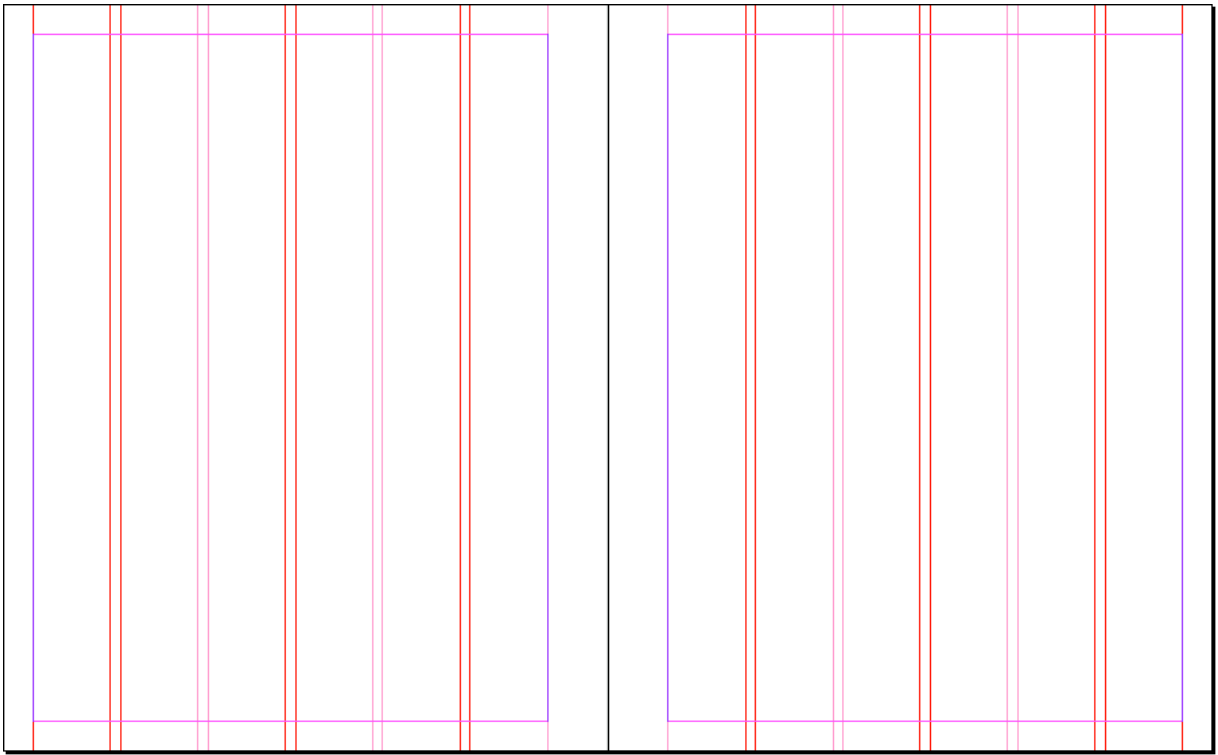

Within this structure, large amounts of body text can be positioned within 2 large columns. Also, headlines and large paragraph intros can be offset.

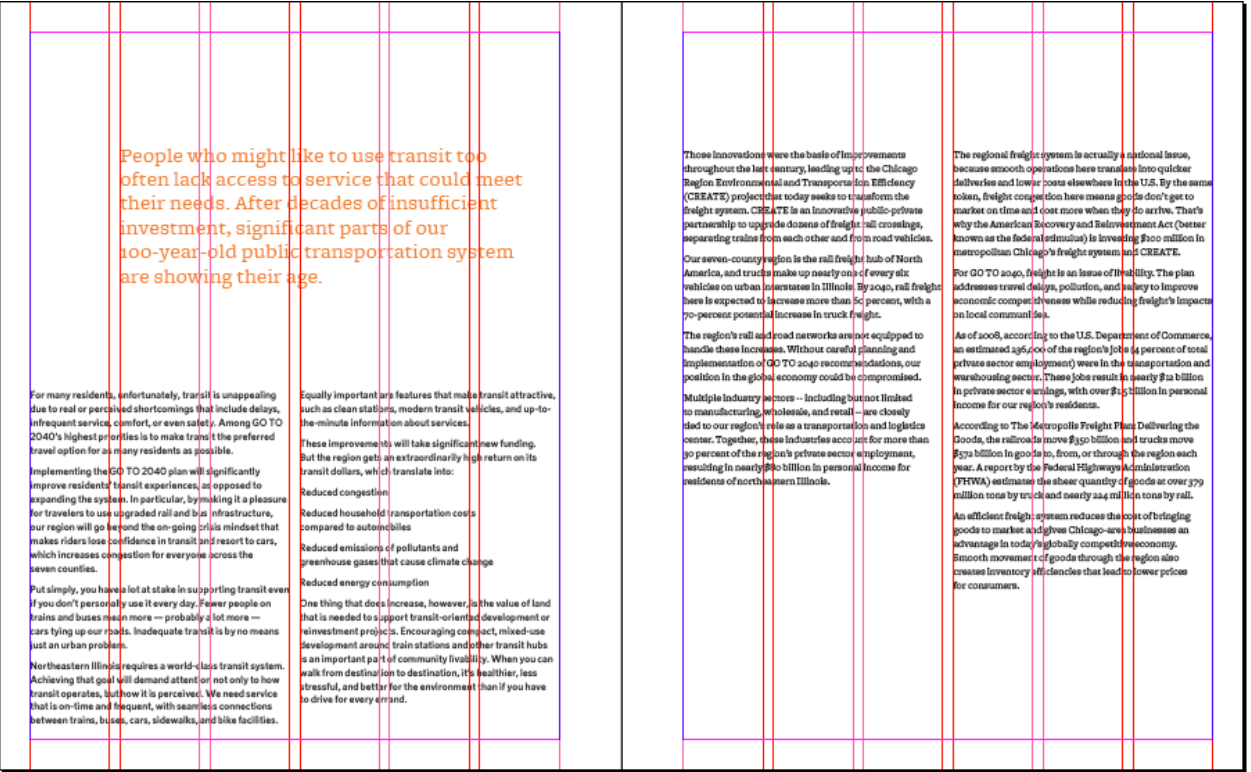

### **6 Rows**

For horizontal alignments, publications should use 6 rows, and align items to rows 1, 3, or 5.

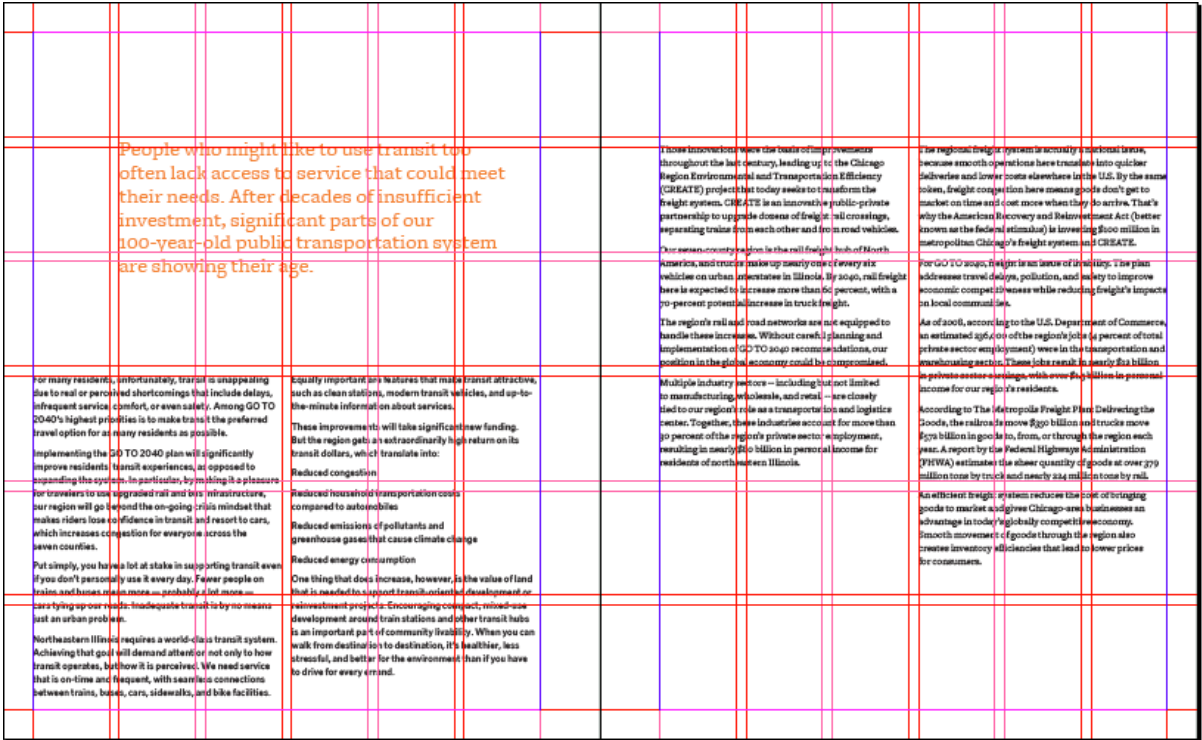

### **Notched Boxes**

The notched box is a consistent graphic element used in CMAP materials to help identify important content, and to help create unique structures for the presentation of information. **Notches are always a 45° angle.**

### **Small Notch**

The small notch is used most often to highlight items of information, and should be**twice the gutter of your grid** used in the design. This will allow it to properly nest and align within a layout.

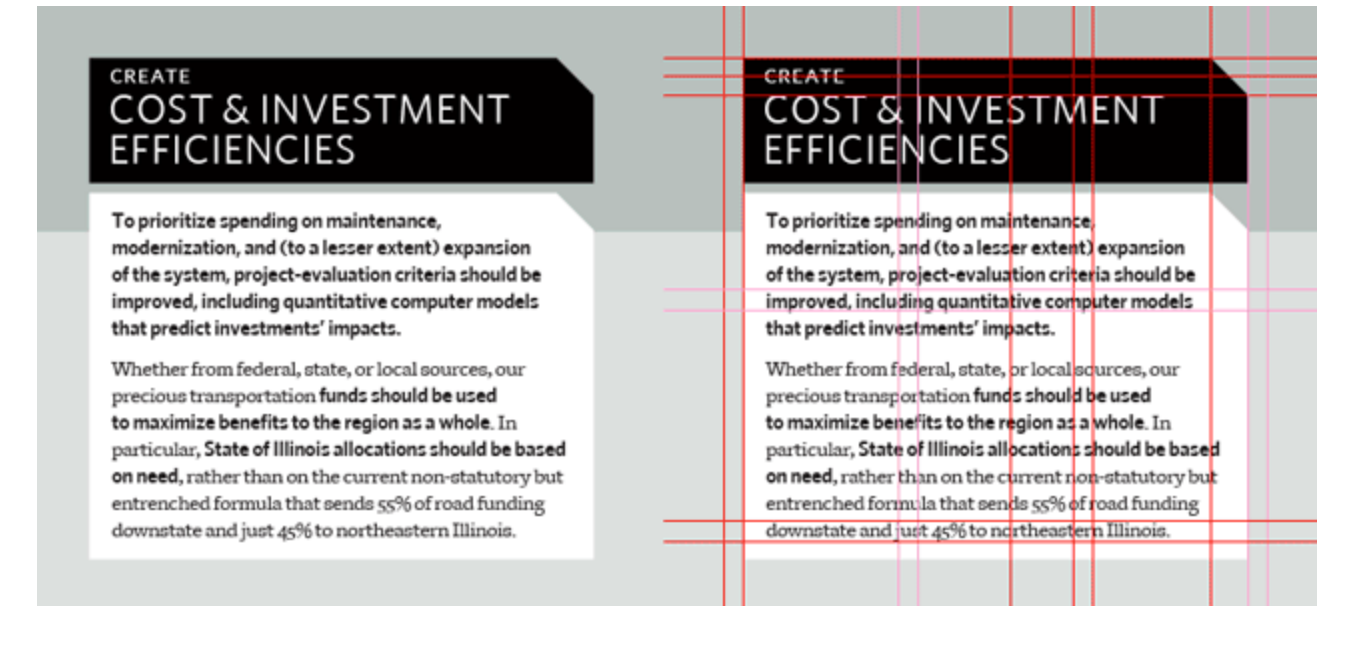

### **Medium Notch**

The medium notch can be used to start a section of information, and is **equal to the margins** of the design.

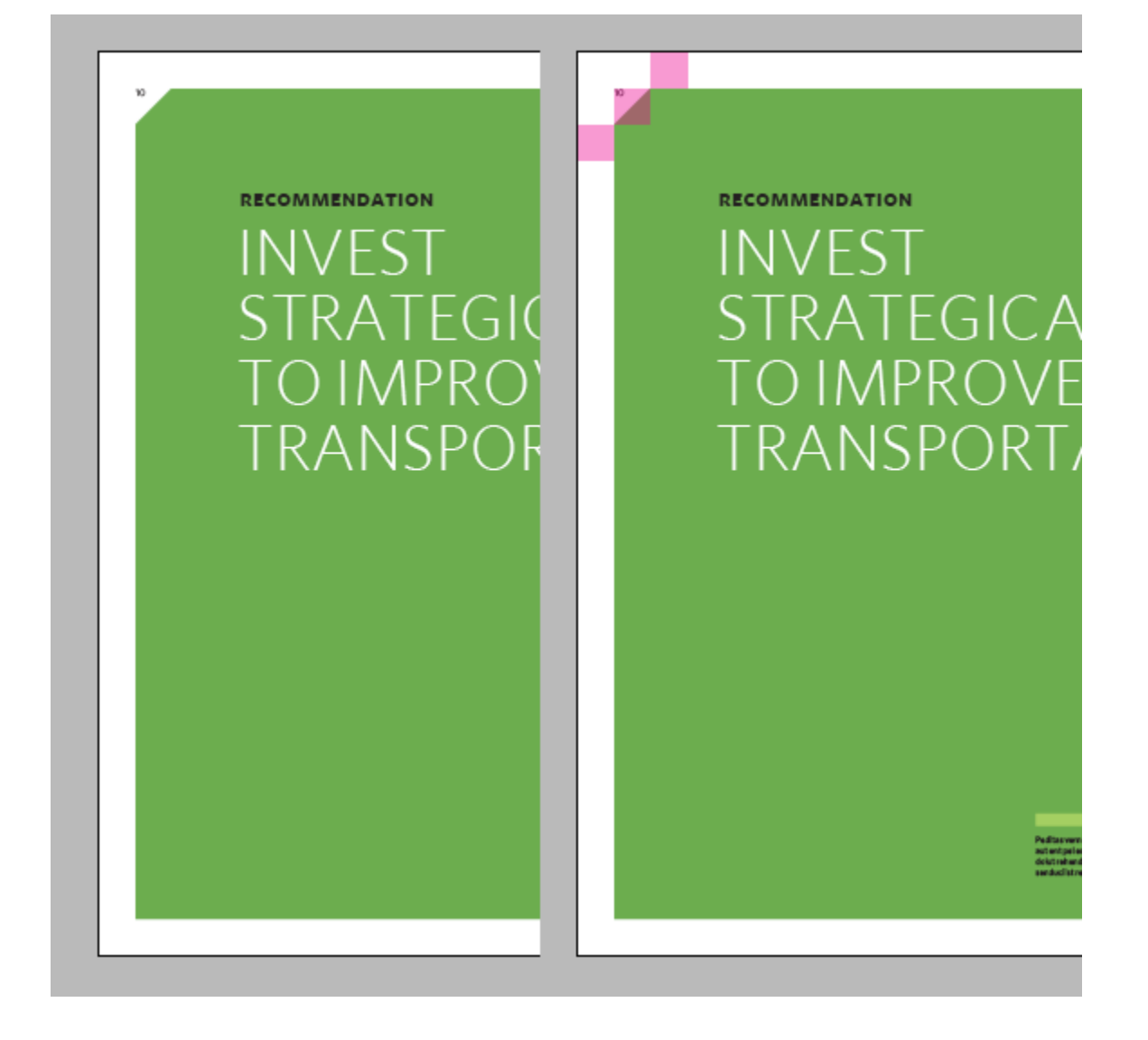

#### **Large Notch**

The large notch is used to identify pages as certain type of information, and is **equal to the width of a grid unit plus a margin** of the design. Large notches should be used only in the top right corner of a page layout.

INVEST STRATEGICALLY TO IMPROVE TRANSPORTATION

The Go To 2040 plan calls for the federal government, the State of Illinois, transit agencies, and local governments to develop innovative financing to support a world-class transportation system for this new century.

t of transportation financing is user fair for people and businesses using a a system to pay a higher percentage of ople and businesses who aren't using it. a costs are spread so broadly that users to think about when and where they at leads to inefficient use of the system.

sing and operating the transportation bility we all must share. But it's in the e for the individual expense to reflect ild be more fair than current financing.

il gas tax is not meeting the region's lund transportation. For one thing, er of those revenues has continually inflation. And they will continue to ent vehicles become common. So in the to calls for the gas tax to be indexed so it ation. And for the longer term, we need bre alternative financing mechanisms, vate partnerships to fund parts of the am.

00 TO 2040 is a significant break from "business as usual." Its transportation priorities were chosen on the basis of careful research and extensive public input, to achieve desired results established in the Regional Vision. Implementing the plan will result in transportation funds' being spent more wisely than in the past, using clear criteria to predict and measure outcomes and avoiding the old selection process of arbitrary formulas and political horse trading. Transportation is not cheap, but the public has shown a willingness to support investments that demonstrably improve their ability to get around.

With  $\circ$  0  $\circ$  2040, transportation implementers should make it a high priority to maintain and modernize the existing system. Expensive new capacity projects should be built only if they yield benefits that outweigh their costs. The region needs to unite around its transportation priorities, particularly regarding the construction of 60 70 2040 projects, which have been carefully evaluated to improve operations, access, and mobility.

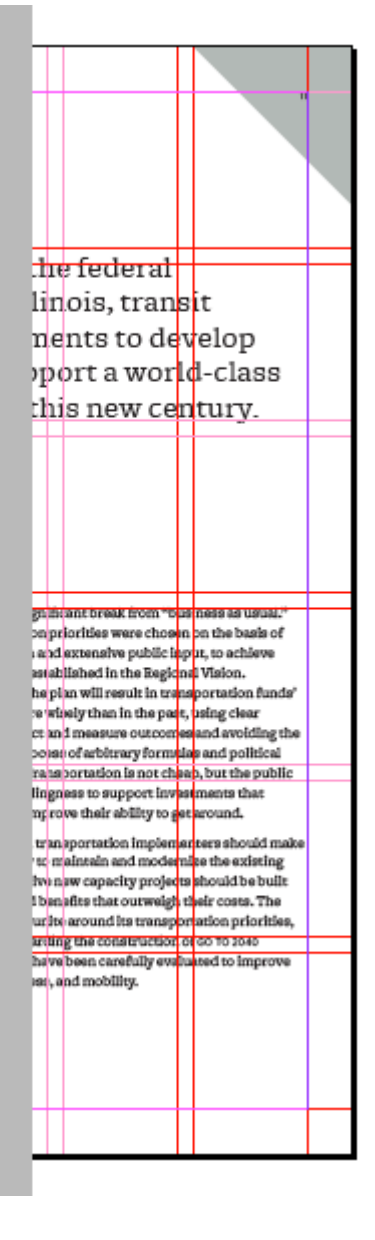

### **Action Sheets**

Below is the templates for GO TO 2040 Action Sheets.

### CMAP

### **Help Implement Our Region's Plan**

GO TO 2040 is our seven counties' new comprehensive long-range plan, setting clearly defined strategies to pursue the regional vision of sustainable prosperity. Developed by the Chicago Metropolitan Agency for Planning (CMAP), its clear priorities for goal-driven, coordinated public investments will strengthen our economy and communities for decades to come. Think regionally, start locally:

Take public transportation! Visit rtachicago.com, pacebus.com,

The Center for Neighborhood Technology commends CMAP's GO TO 2040 plan for its innovative approach to ensuring our region focuses on building sustainable, livable communities. With the recommendations set forth in this plan, we can achieve that Bashtlay and folder economic

N

N

### **CMAP**

### **Help Implement Our Region's Plan**

GO TO 2040 is our seven counties' new comprehensive long-range plan, setting clearly defined strategies to pursue the regional vision of sustainable prosperity. Developed by the Chicago Metropolitan Agency for Planning (CMAP), its clear priorities for goal-driven, coordinated public investments will strengthen our economy and communities for decades to come. Think regionally, start locally:

Take public transportation! Visit rtachicago.com, pacebus.com,

The Center for Neighborhood Technology commends CMAP's GO TO 2040 plan for its innovative approach to ensuring our region focuses on building sustainable, livable communities. With the recommendations set forth in this plan, we can achieve that

### **Web Templates**

Below are the CMAP templates used in development of cmap.illinois.gov.

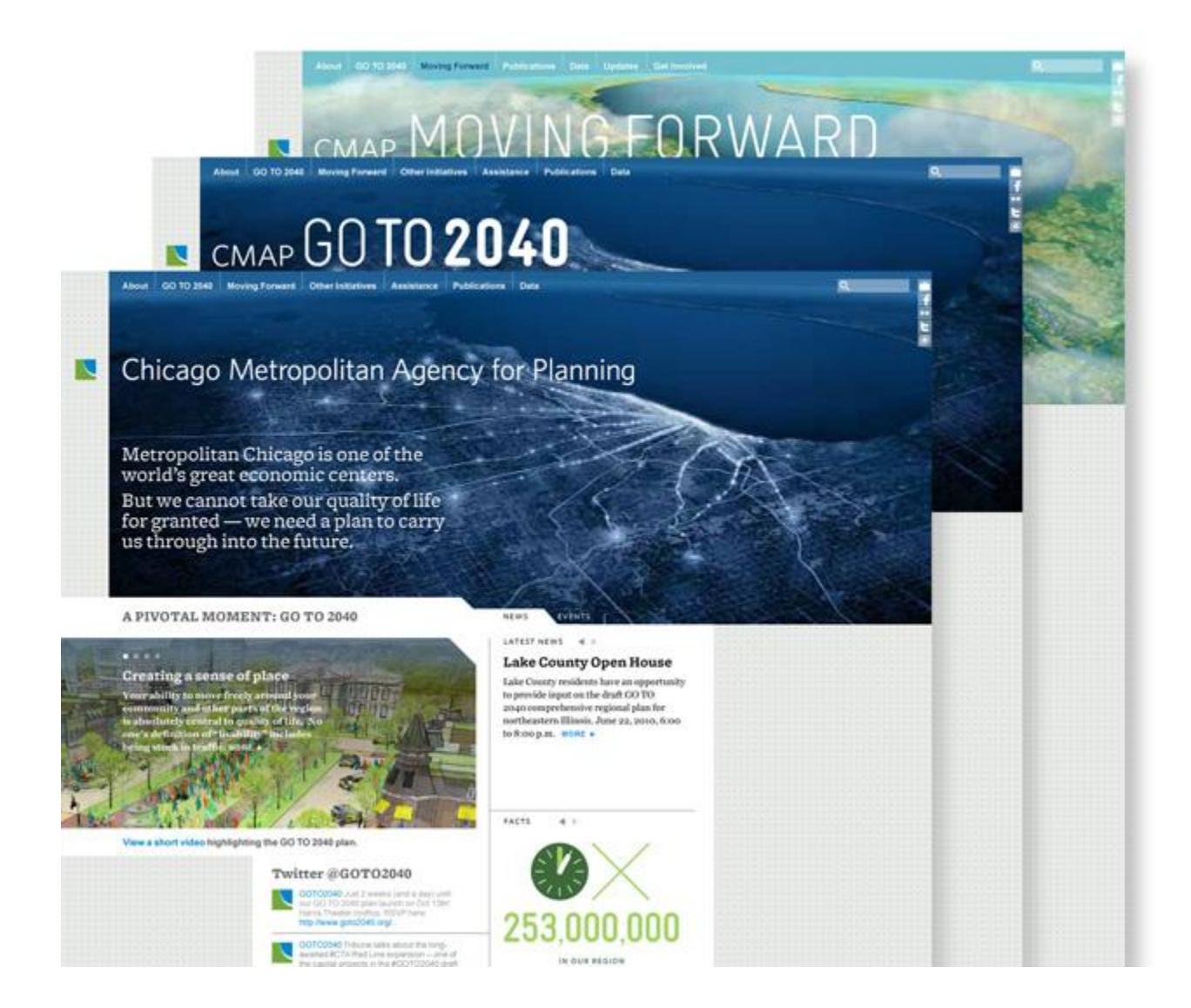

### **Image Sizes**

On the CMAP website, you must use one of the image proportions and sizes below:

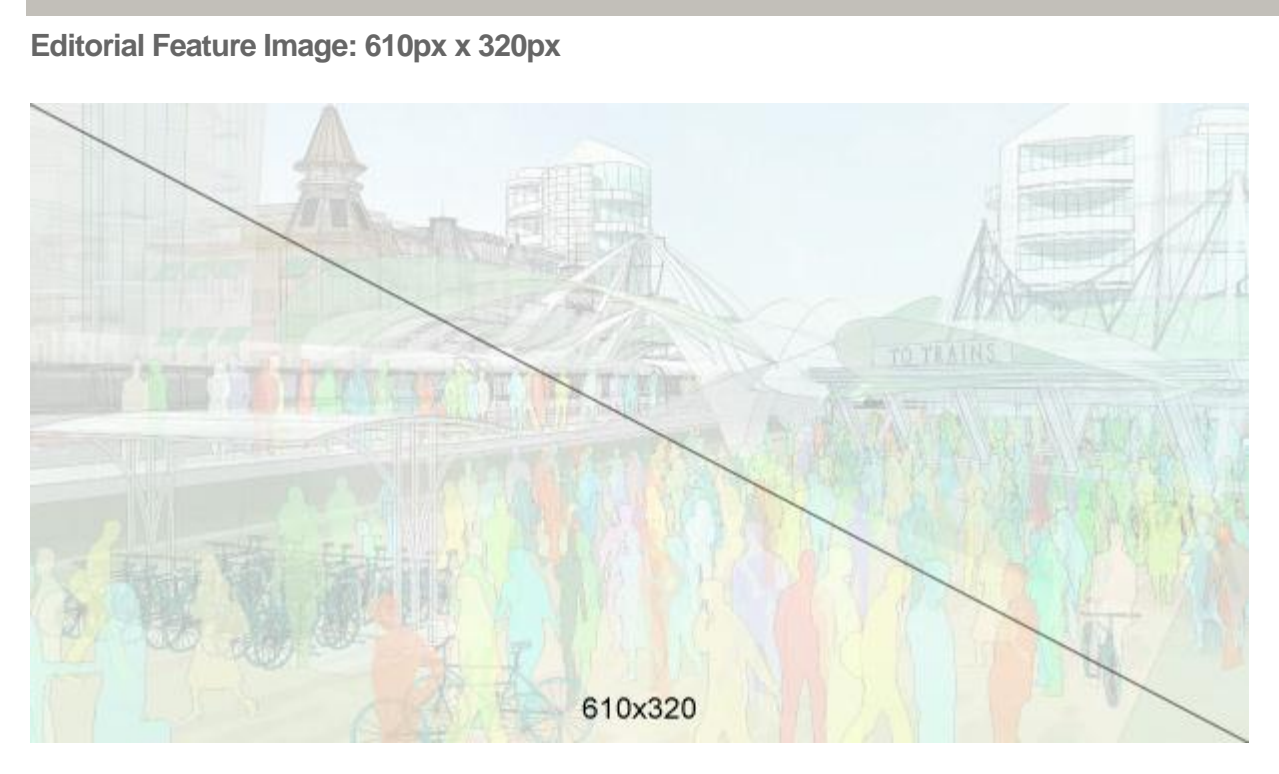

This image is only to be used as the main featured image, primarily in the Go To 2040 section. It should be flush left to the edge of the page. This image size cannot be extended horizontally or vertically.

**Large Image: 520px x 320px**

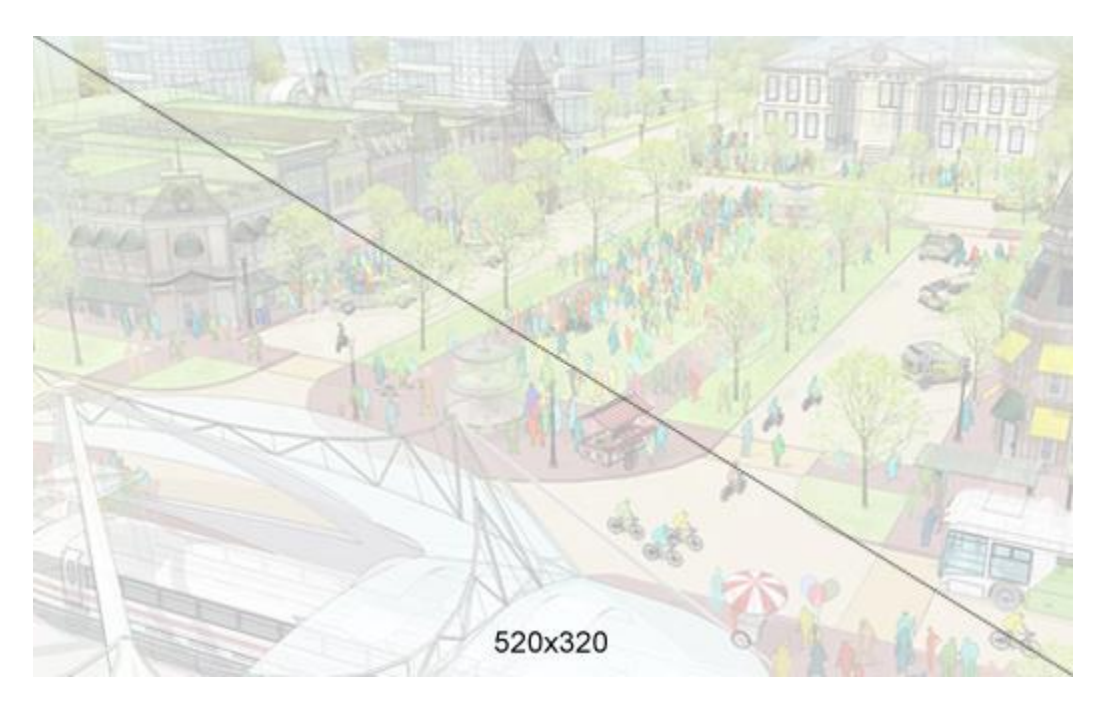

This image is to be used as a main featured image in sections such as the strategy papers. This image can only be flush left to the left edge of the paragraph. If needed, the image is allowed to be extended vertically.

**Medium Image: 215px x 320px**

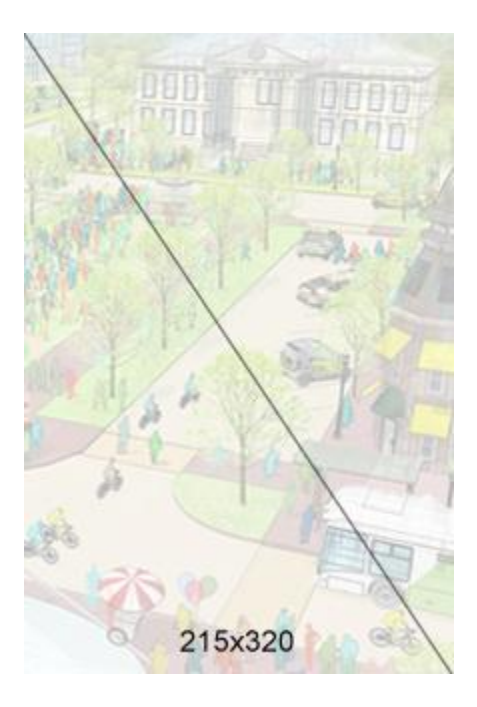

This image size is to be used as a supporting image in sections such as the strategy papers. This image can only be flush right inline in a paragraph. If needed, the image is allowed to be extended vertically.

#### **Thumbnail: 215px x 145px**

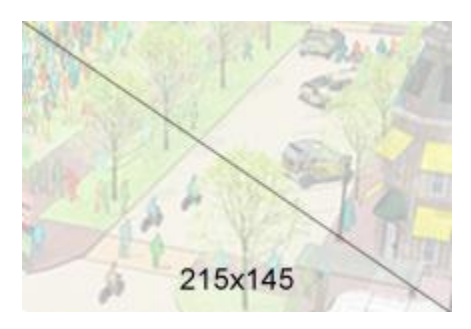

This image size is to be used as a supporting image in sections such as the strategy papers. This image can only be flush right inline in a paragraph. If needed, the image is allowed to be extended vertically.

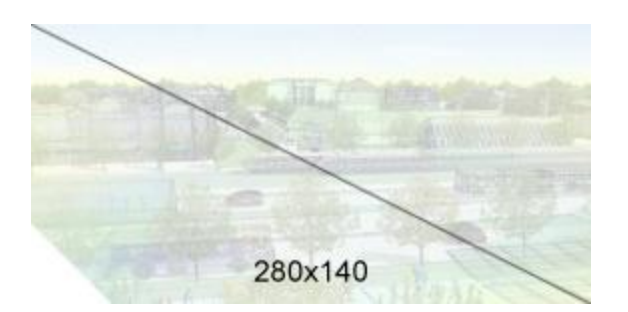

This image size is to be used as a supporting image in the sidebar. This image cannot be extended horizontally or vertically. The image requires the bottom left corner to be "cut out".

### **Facts**

On websites for CMAP, a fact widget makes some of the issues surrounding our region relevant and compelling.

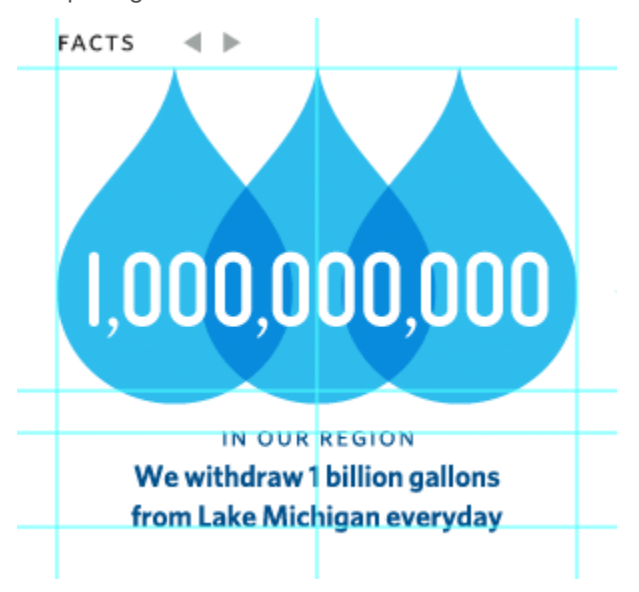

To format them, make sure that:

- 1) Each fact starts logically with IN OUR REGION, and stays in the assigned style
- 2) Each fact runs in no more or no less than two lines
- 3) Each illustration stays within its boundaries.
- 4) Each illustration uses flat graphics that stay within the color templates specified.

### **Headers**

Different headers exist for the major sections of cmap.illinois.gov.

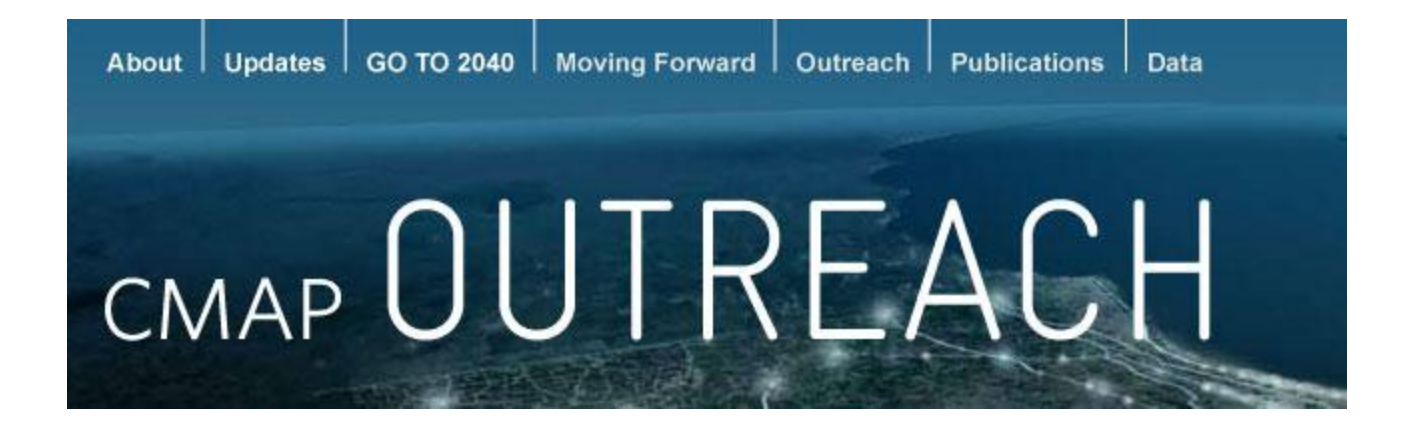

### **Motion Graphics Templates**

Below are resources for video editors creating films for CMAP. All compositions were created in Adobe After Effects CS4. **Note that any sequence or animation can be retimed as needed**. Please insure that motion blur is turned on for all final output.

### **Closing Titles**

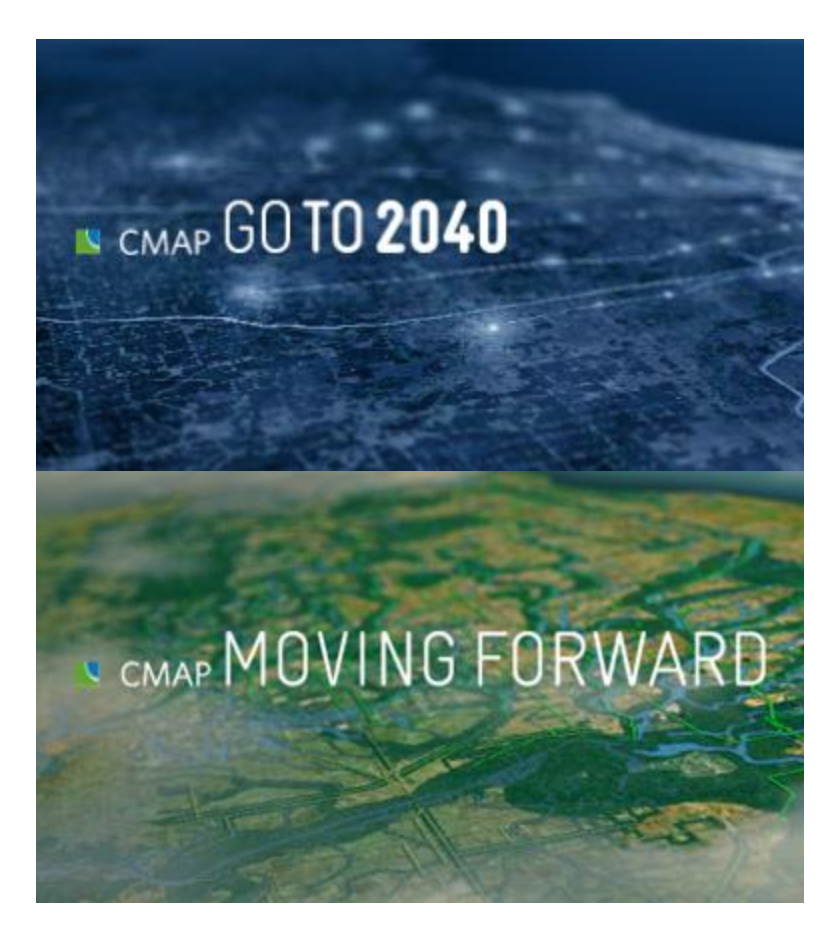

Two versions of closing titles exist: one for "Moving Forward" campaigns and one for "GO TO 2040" related campaigns. Both are timed the same.

**Interview Titles (aka 'Lower Thirds')**

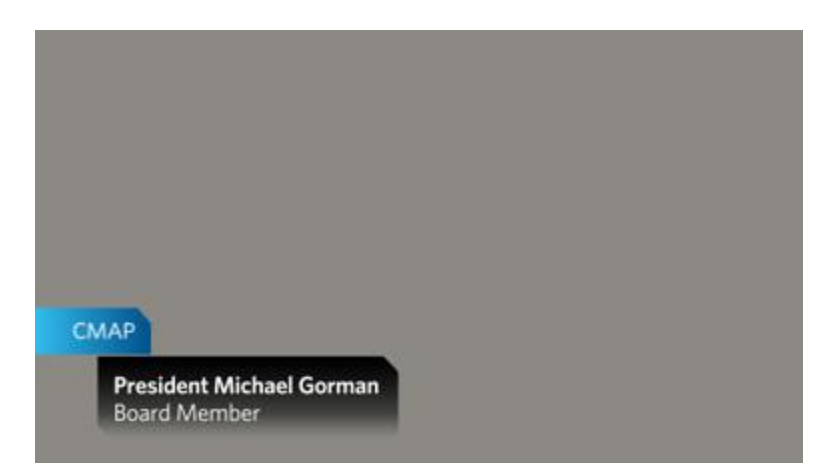

Interview titles are available in both left and right orientations. Note that the layer marked "Background - EDIT SHAPE WIDTH TO FIT TEXT" should be adjusted *in width only* to accommodate the text width of the "Title Text" layer. The "Background Mask" layer will update automatically to the necessary width using Expressions: *do not adjust or edit that layer*.

If the individual speaking is representing CMAP (as a board member or employee), toggle on the layer marked "CMAP Bug."

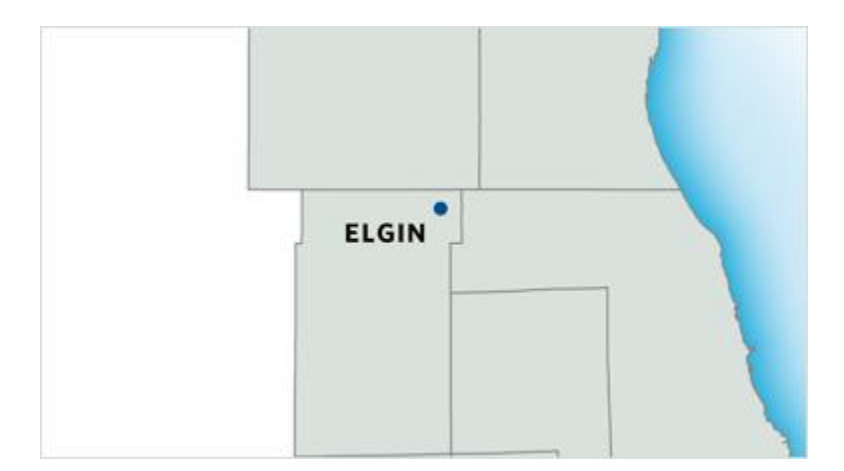

**Location Map**

If the video features content that is location-specific, this simple map animation may be used. "City Name" and "Circle Marker" should be updated to reflect the position of the location.

A 3D Camera layer is used to control the Position/Point of Interest keyframe where the location is zoomed intp. *Update only the end keyframe @ 00;04;25 to set where the project location is.*

In addition, all seven counties are illustrated to highlight a particular county, or just serve to highlight the county of the intended location.

### **Plan Flipthrough**

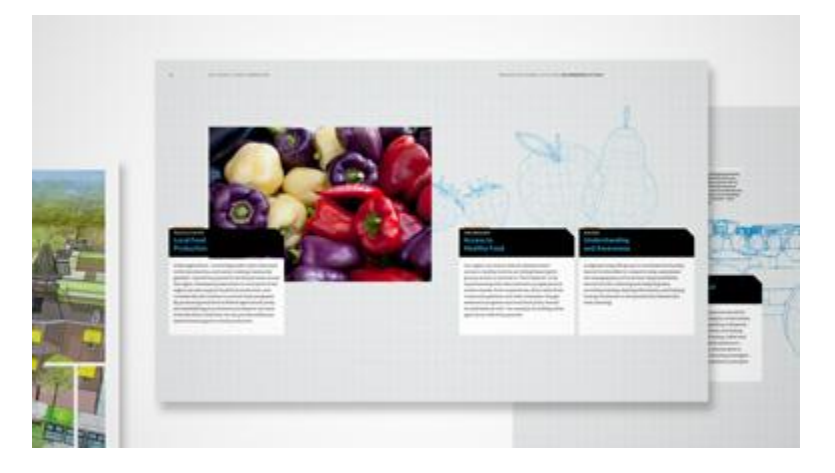

If a speaker/subject of the video references specific pages or sections of the GO TO 2040 plan, an animation is available to focus in on those pages as needed. A 3D Camera layer is used to zoom/pan in to specific spreads. Feel free to rearrange pages, composition is needed, using this motion as a guideline.

### **Section Title**

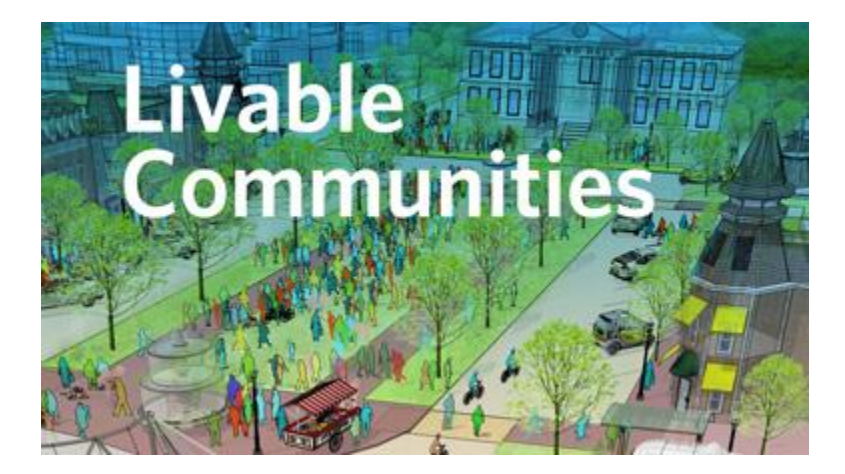

Should a longer section need to be titled separately, use this sequence. The background image can be updated with a relevant illustration from the GO TO 2040 plan. The "tilt-shift" technique can be modified as needed.

**Info Graphic: Fever Graph**

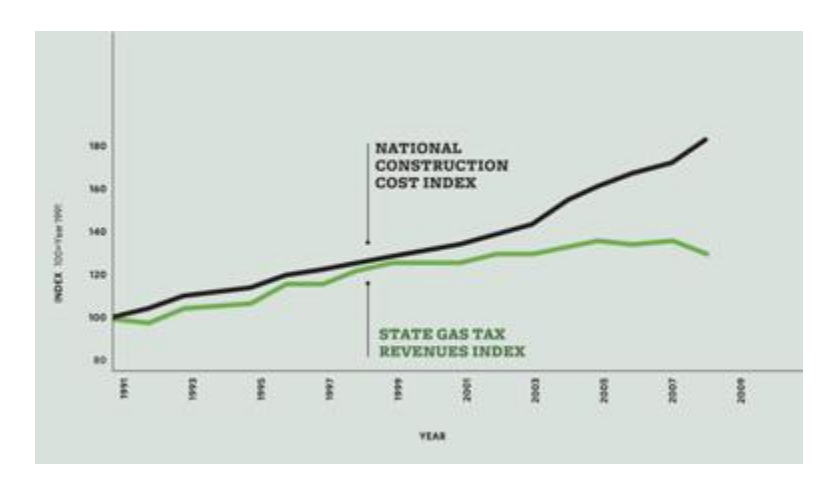

This animation is used for "fever" line graphs.

#### **Info Graphic: Bar Chart**

This animation is used for the "bar" targets from the GO TO 2040 plan. If appropriate, the targets can also be used on top of footage. An alternate comp is included for those situations.

#### **Info Graphic: Circle Chart**

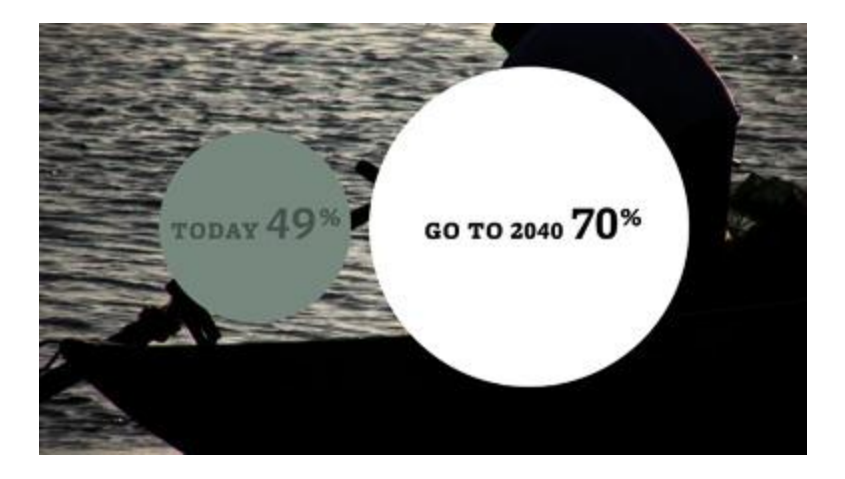

This animation is used for the "circle" targets from the GO TO 2040 plan. If appropriate, the targets can also be used on top of footage. An alternate comp is included for those situations.

#### **Indicators**

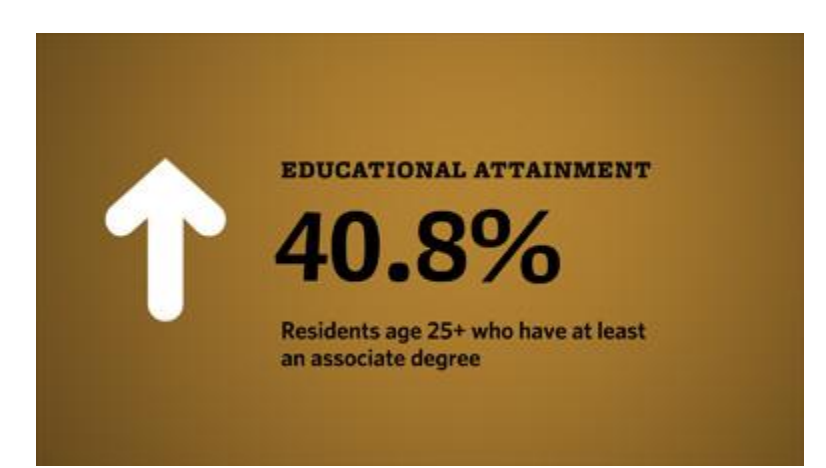

These animations are used to represent indicators that GO TO 2040 strives to raise or lower over the 30 year span of the plan. There are several different animations to select from:

**Indicator: Lower Target** | Shows 1 target with an "Down" arrow **Indicator: Raise Target** | Shows 1 target with an "Up" arrow **Indicator: Raise Target w/ Icon** | Same as above with icon **Indicator: Raise Target w/ Icon — ON VIDEO** | Same as above on top of footage **Indicator Stack: Raise Targets** | Shows a sequence of targets with an "Up" arrow

All data number "count up" sequences are animated using Expressions, and are controlled by a Null layer called "Data Number Controller." To update the animation, view the Effects Controls for that layer:

#### **Number**

Use to control the number that counts up. If using millions, be sure to check the "In Millions?" checkbox and divide the keyframe amount by 1,000,000. Example: 2,000,000 would be "2.0" with "In Millions?" checked.

#### **Decimal Places**

Set this to the number of decimal places needed. Example: 2.24 would be "2.00" decimal places.

#### **Use Commas?**

If you want to represent a number over 1,000 check this setting.

#### **In Millions?**

See "Number" above.

### **Is Percentage?**

If the number is a percentage, check this box and the expression with automatically add the "%" character throughout the animation.

#### **Opacity**

Use this setting to control the opacity of the Data Number. *Do NOT animate or change the opacity setting directly on the Data Number layer.*